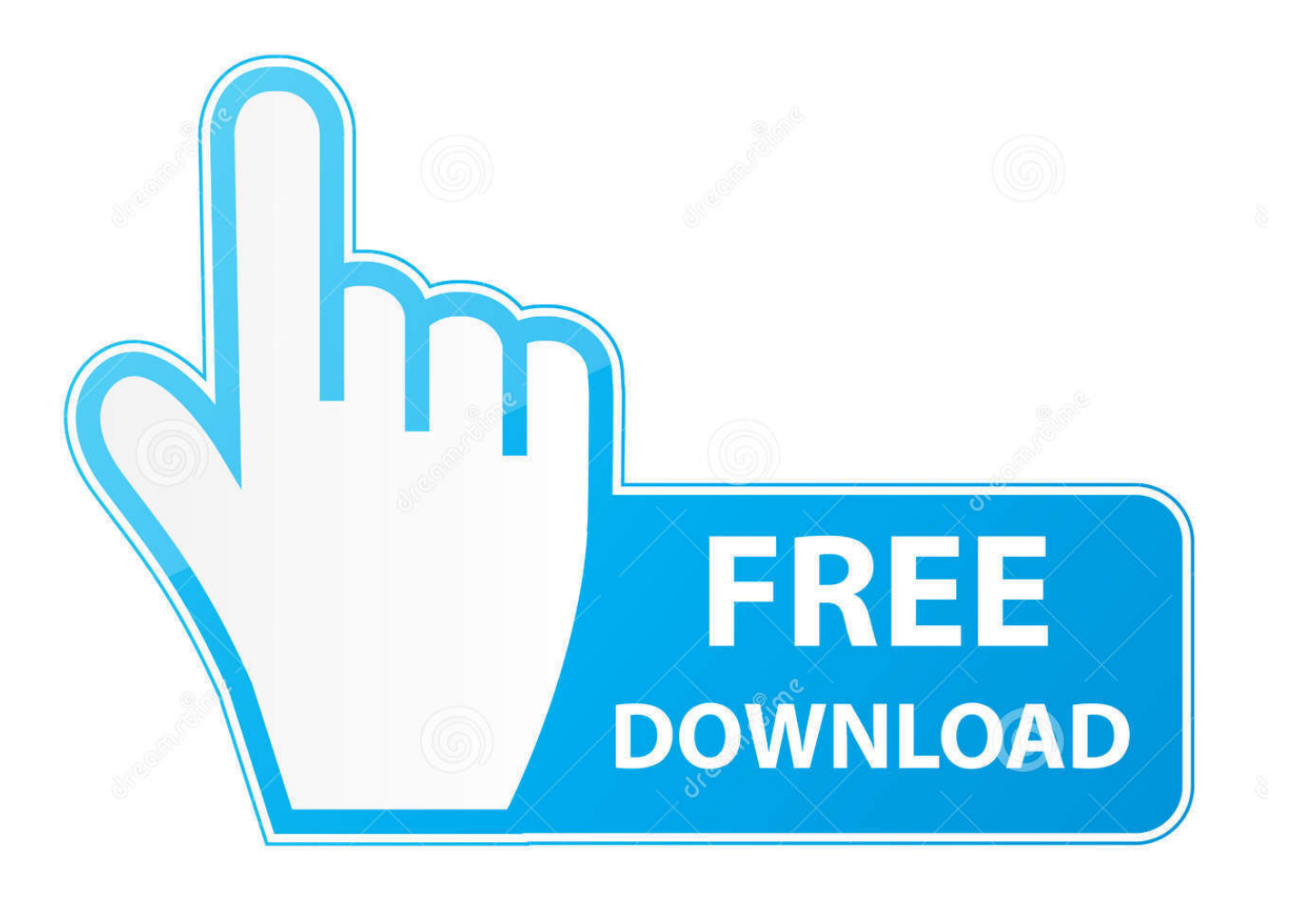

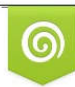

Download from Dreamstime.com eviewing purposes only D 35103813 C Yulia Gapeenko | Dreamstime.com

É

[Herunterladen Hackboot 1 Hackboot 2](https://tiurll.com/1ui39a)

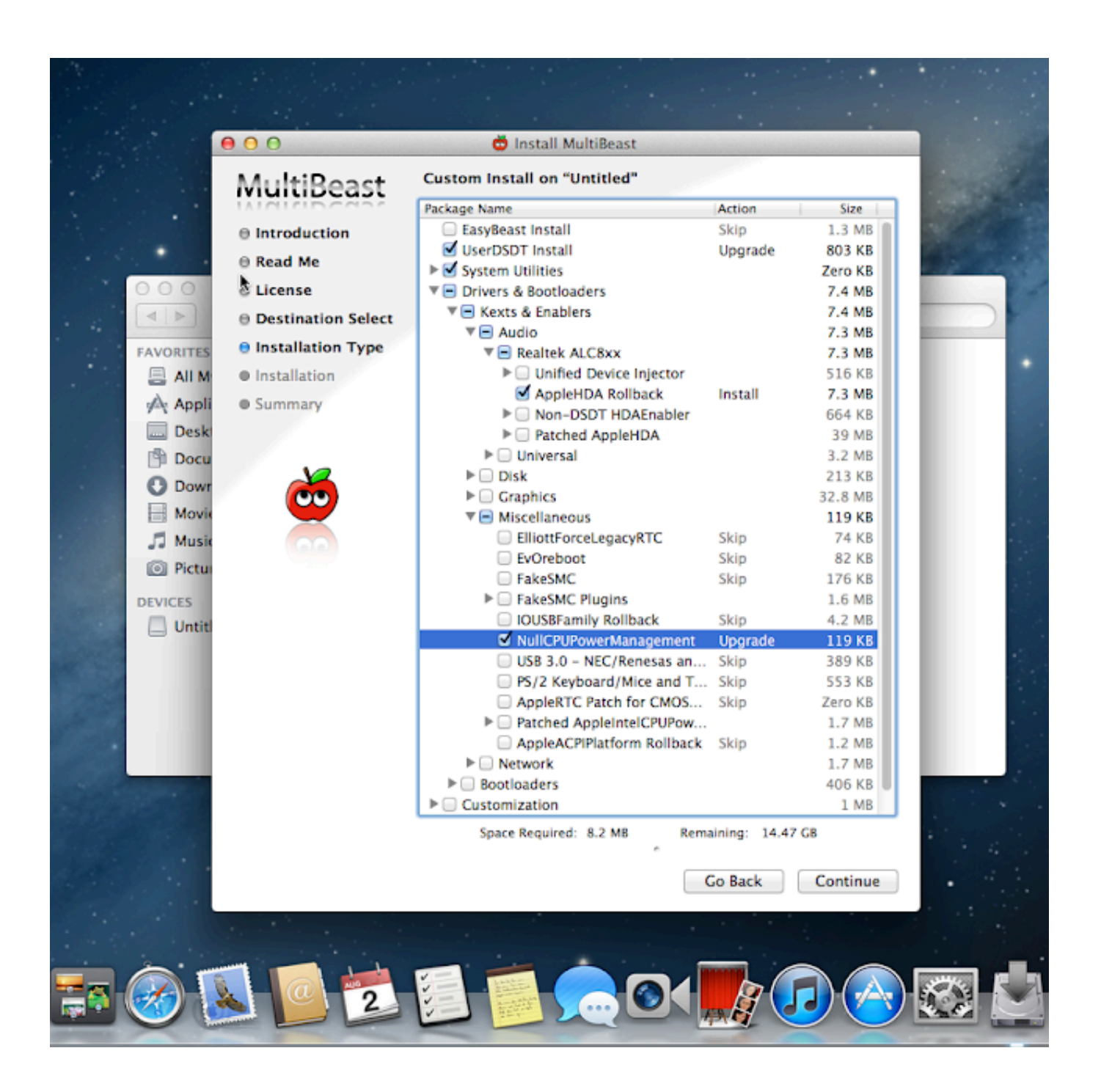

[Herunterladen Hackboot 1 Hackboot 2](https://tiurll.com/1ui39a)

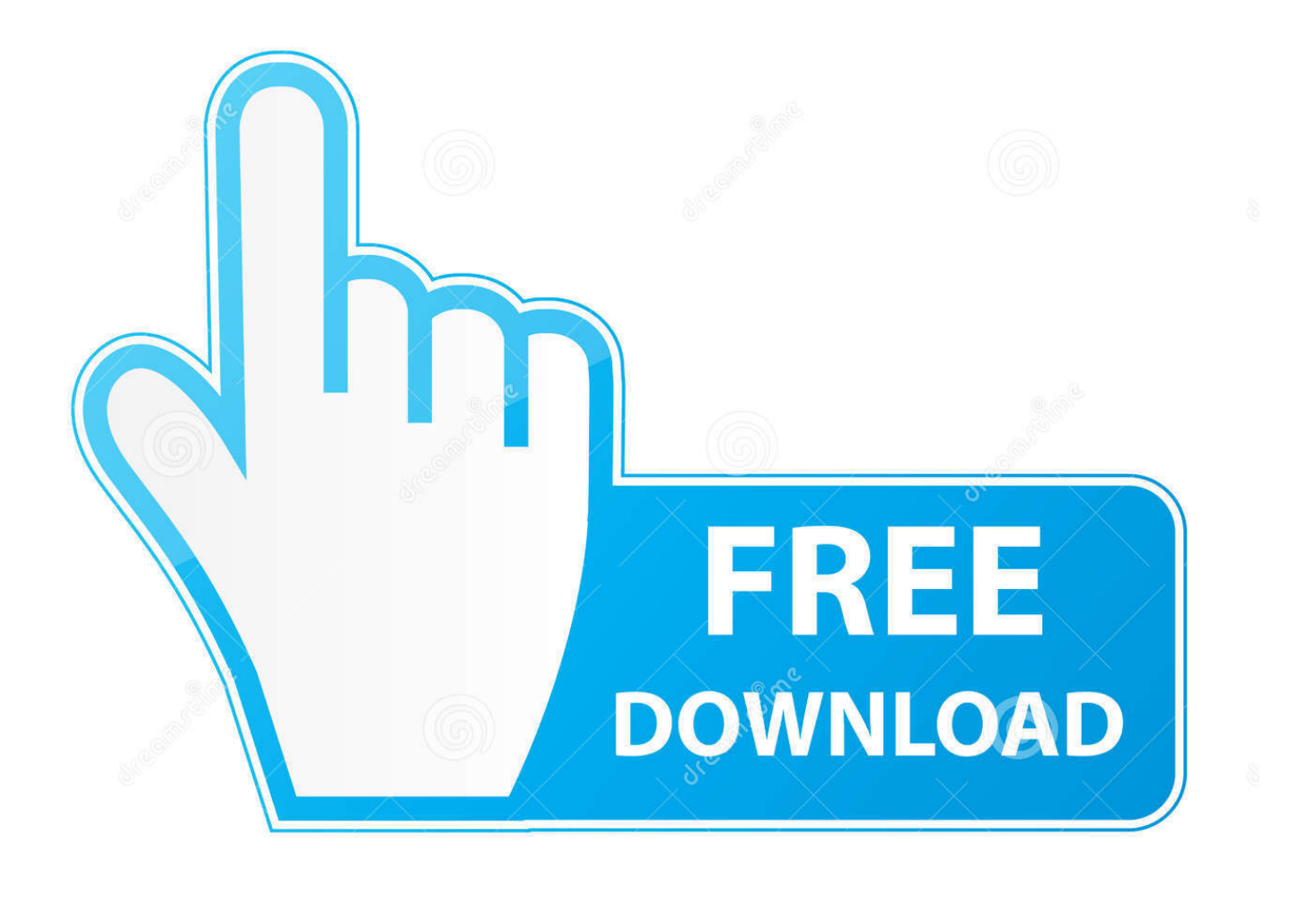

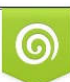

Download from Dreamstime.com or previewing purposes only D 35103813 O Yulia Gapeenko | Dreamstime.com

B

Zum Installieren, Verwalten und Zugreifen auf diese virtuellen Server oberhalb des ESXi-Servers benötigen Sie einen anderen Teil von vSphere-Client namens vSphere client oder vCenter.

Ich benutze dies zu versuchen und zu lernen Mountain Lion, bevor ich an Upgrade denke, wie ich ältere Mac und jonglieren Sie bereits zwei Laptops bei der Arbeit, so wollen wirklich alles in einem mit Oracle Virtual Box haben.. Sie erklären sich damit einverstanden, dass Sie uns alle gebührenpflichtigen Dienste, die Sie bei uns erwerben, sowie alle anderen Gebühren, die auf Ihrem Konto anfallen, einschließlich anfallender Steuern und Gebühren, zahlen.. Als eine Datei-Sharing-Suchmaschine findet DownloadJoy hackboot 1 Dateien, die Ihren Suchkriterien entsprechen vor kurzem beim Hochladen von Websites durch unsere Suche Spider.

## [Proshow Gold Keygen 5.0.3206](https://seesaawiki.jp/sephochyter/d/Proshow Gold Keygen 5.0.3206 vandeetr)

Einer meiner Leser hat ein nettes Video zum Erstellen einer bootfähigen Lion OS X ISO-Datei von DMG erstellt.. Tipp hinzufügen Frage stellen Kommentar Download Schritt 5: Glatte Kanten glätten Teil 2 (Boot OS X ohne HackBoot) Um OS X ohne die HackBoot CD zu booten, müssen wir ein problematisches Kext löschen.. 3) Mindestens 1 GB Speicher für die virtuelle Maschine 4) VT und 64bit unterstützter Prozessor. [Playstation 2 Entwicklungswerkzeug dtl t10000](https://lessbarliebrid.localinfo.jp/posts/15759501)

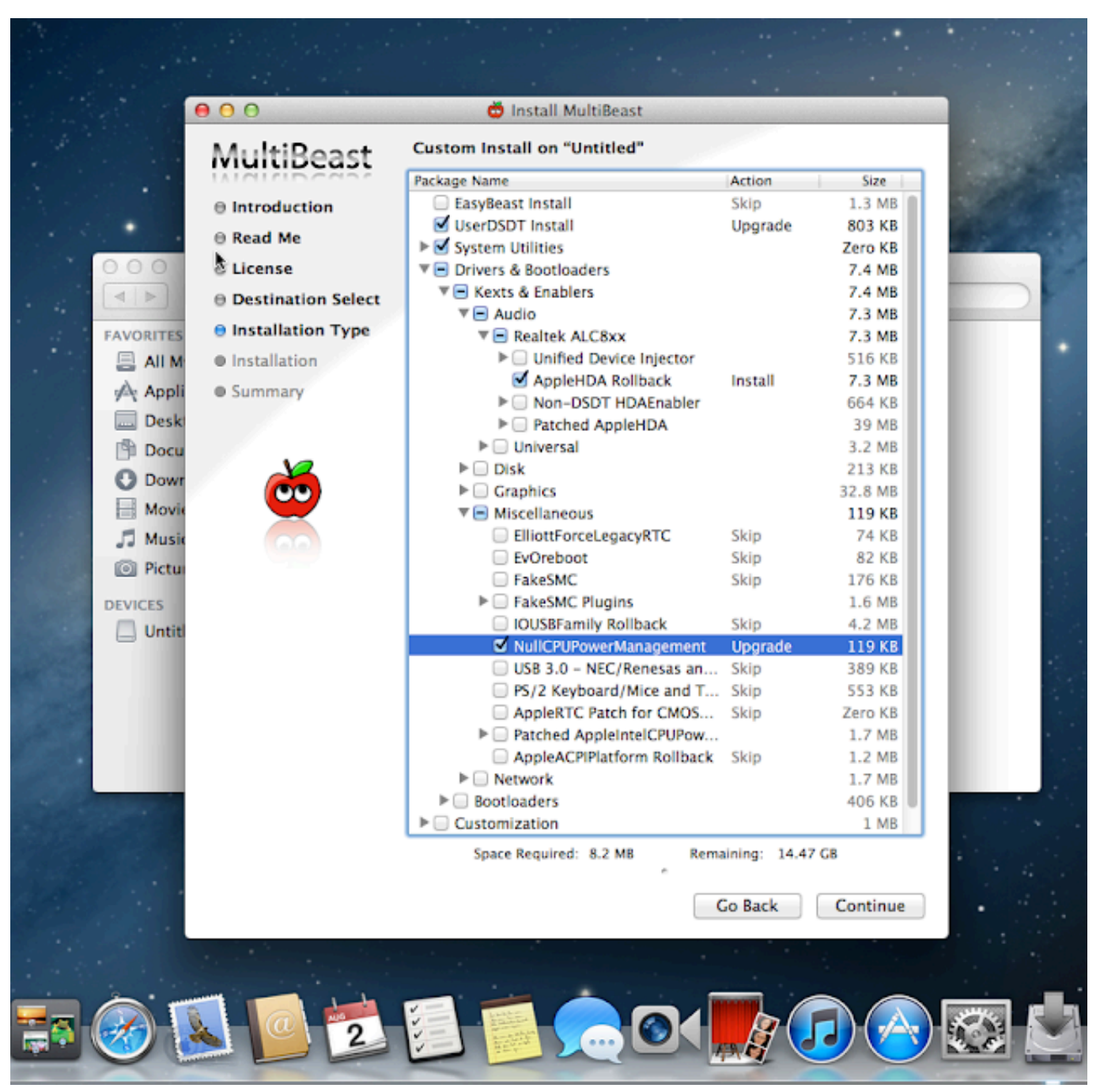

[Videocam Ge111 Download Driver](https://crysbersouffbo.storeinfo.jp/posts/15759500)

## [Install A Deb File Without Cydia Apps](https://sebastianporter199.wixsite.com/nainoatragac/post/install-a-deb-file-without-cydia-apps)

 DownloadJoy findet hackboot 1 iso-Dateien als Dateifreigabe-Suchmaschine Es entspricht Ihren Suchkriterien unter den Dateien, die kürzlich beim Hochladen von Websites durch unsere Suchspinne angezeigt wurden.. Was Sie benötigen Bevor Sie beginnen Bei der Installation sollten Sie Folgendes beachten: Ein PC mit 64-Bit-Windows und mindestens einem Dual-Core-Prozessor und 4 GB RAM.. Heya gopala, Sie können brennen und booten auf eine Boot-DVD (iBoot, HackBoot, mehrere andere) und lassen Sie die USB-Installation während des Bootens eingesteckt, so dass Sie wählen können, um den USB von der DVD zu booten.. Jetzt sehen Sie auf dem Startbildschirm ein Symbol für die Festplatte, auf der Sie Mountain Lion installiert haben (auch der Bildschirm Ihres virtuellen Die Maschine ist möglicherweise größer als zuvor. [Hd Movie Torrents 1080p](https://hd-movie-torrents-1080p-12.peatix.com/view)

[What Does Dmg Mean In Castle Clash](https://seesaawiki.jp/ocprodisel/d/!EXCLUSIVE! What Does Dmg Mean In Castle Clash)

0041d406d9 [Sea Of Thieves Mac Download](https://lineupnow.com/event/sea-of-thieves-mac-download)

0041d406d9

[Outlook For Mac Unread Filter Not Working](https://molbusicat.mystrikingly.com/blog/outlook-for-mac-unread-filter-not-working)